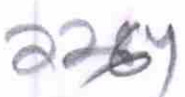

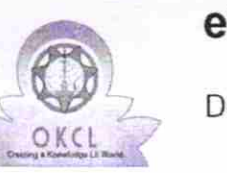

## eVidyalaya Half Yearly Report

Department of School & Mass Education, Govt. of Odisha

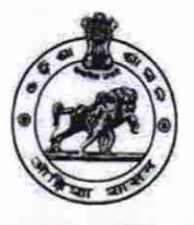

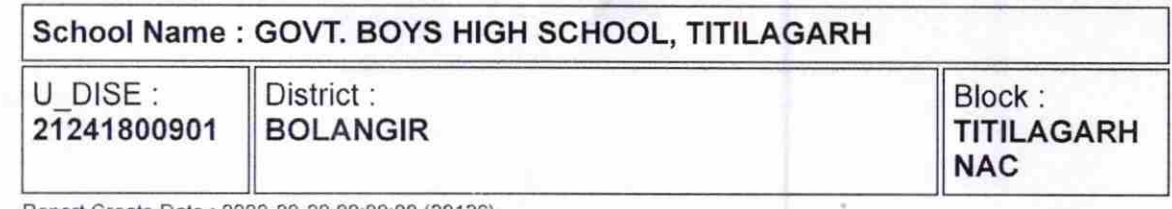

Report Create Date : 0000-00-00 00:00:00 (20126)

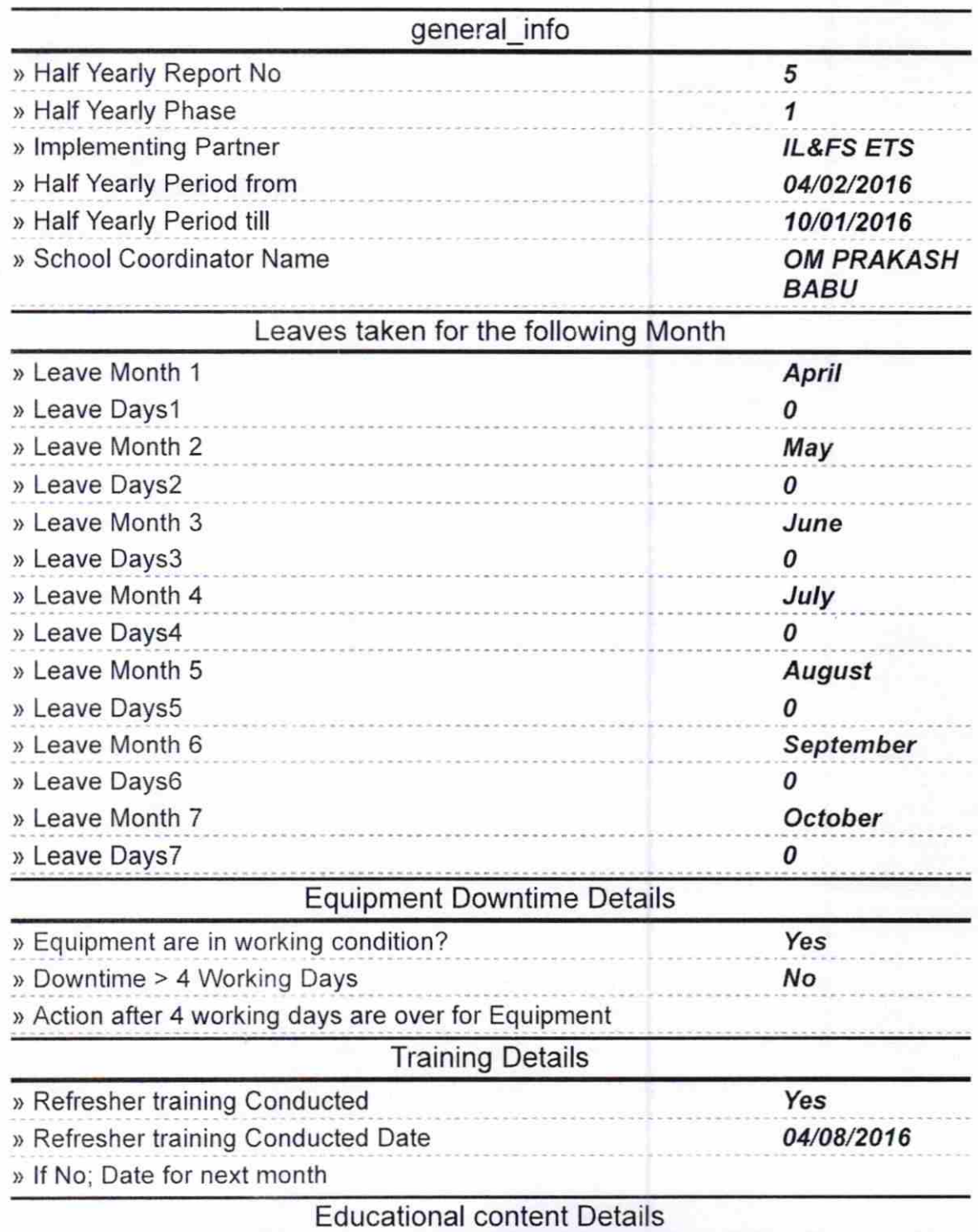

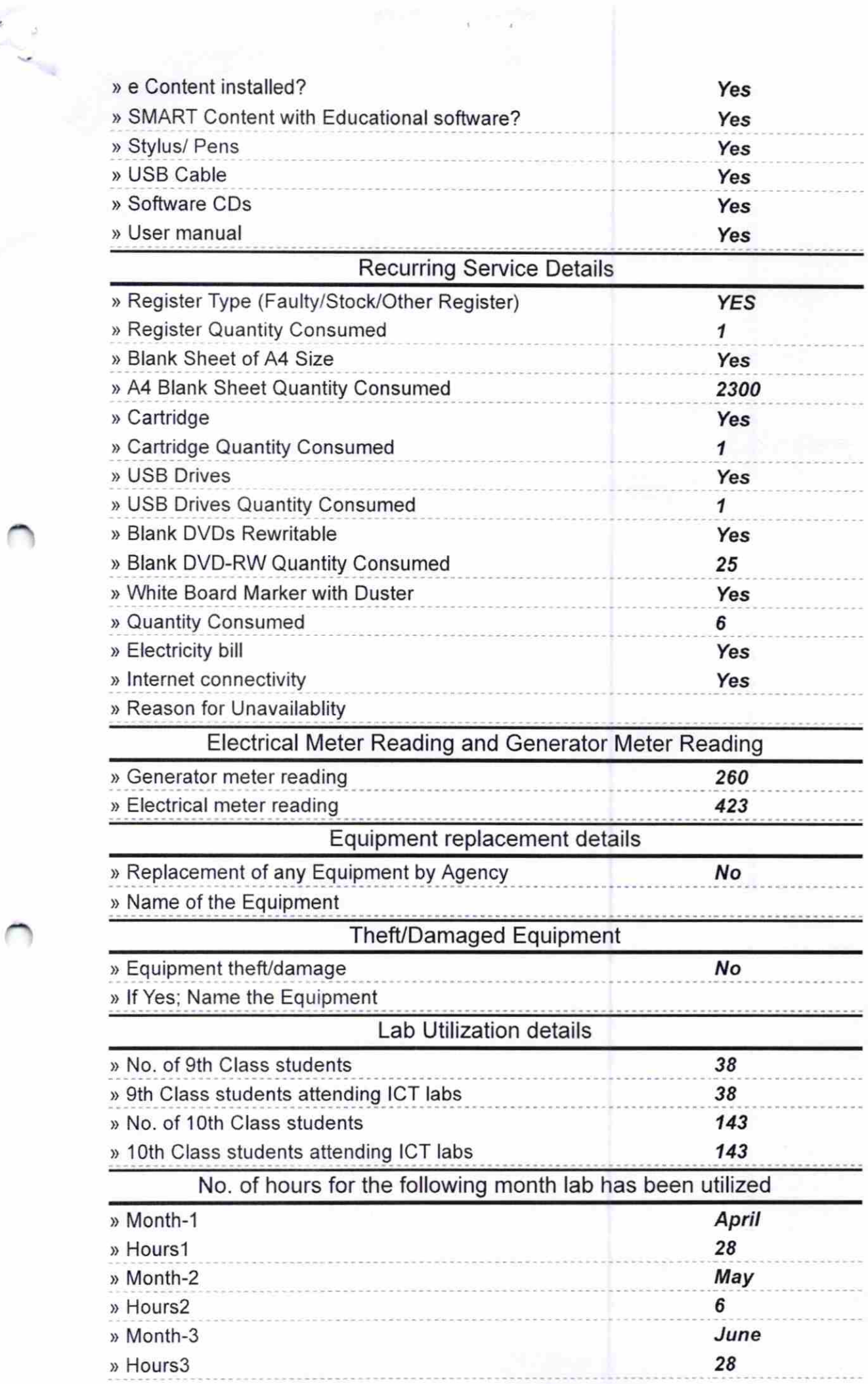

 $\begin{split} \mathbb{P}^{2n+2\delta} & = -\sqrt{2} \, \frac{1}{2} \, \mathbb{P}^{2n} \, , \\ \mathbb{P}^{2n+2\delta} & = -\sqrt{2} \, \mathbb{P}^{2n+2\delta} \, , \end{split}$ 

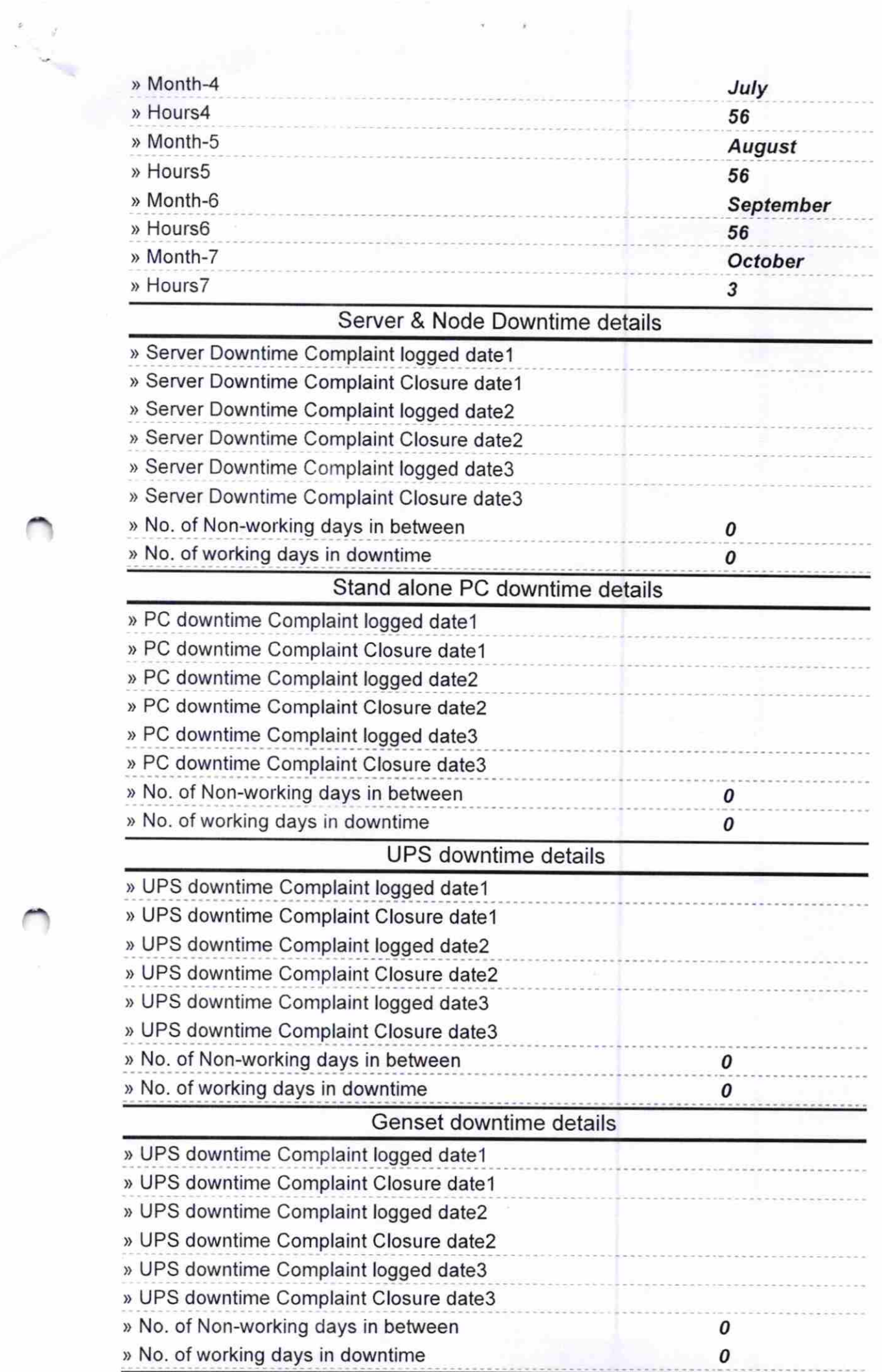

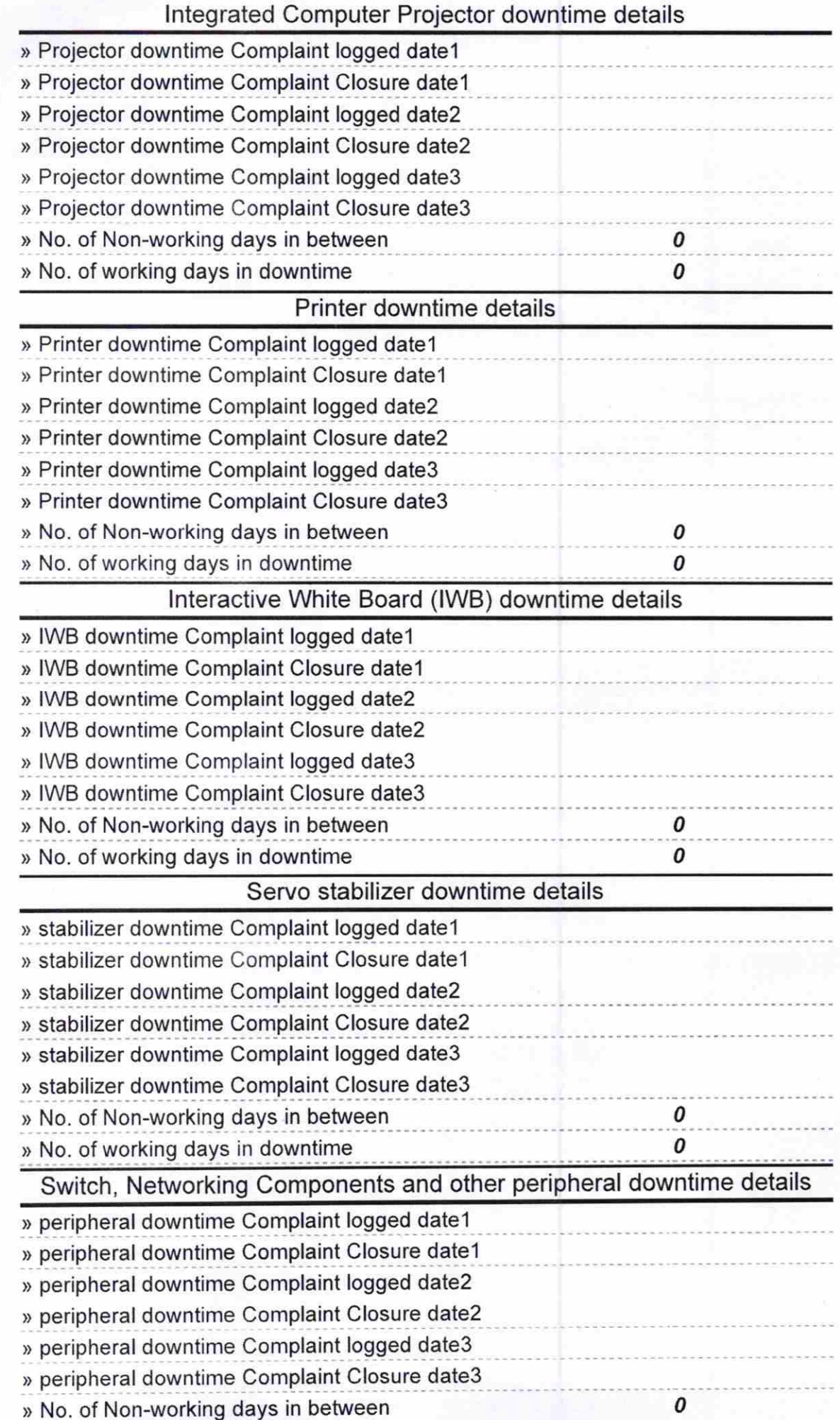

ł.

 $\pmb{o}$ 

Signature of Head Master/Mistress with Seal<br>Signature of Head Master/Mistress with Seal